令和5年度

## 収 支 予 算 書

自 令和5年4月 1日 至 令和6年3月31日

公益財団法人 埼玉県公園緑地協会

## 収支予算書

令和5年4月1日から令和6年3月31日まで

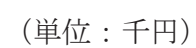

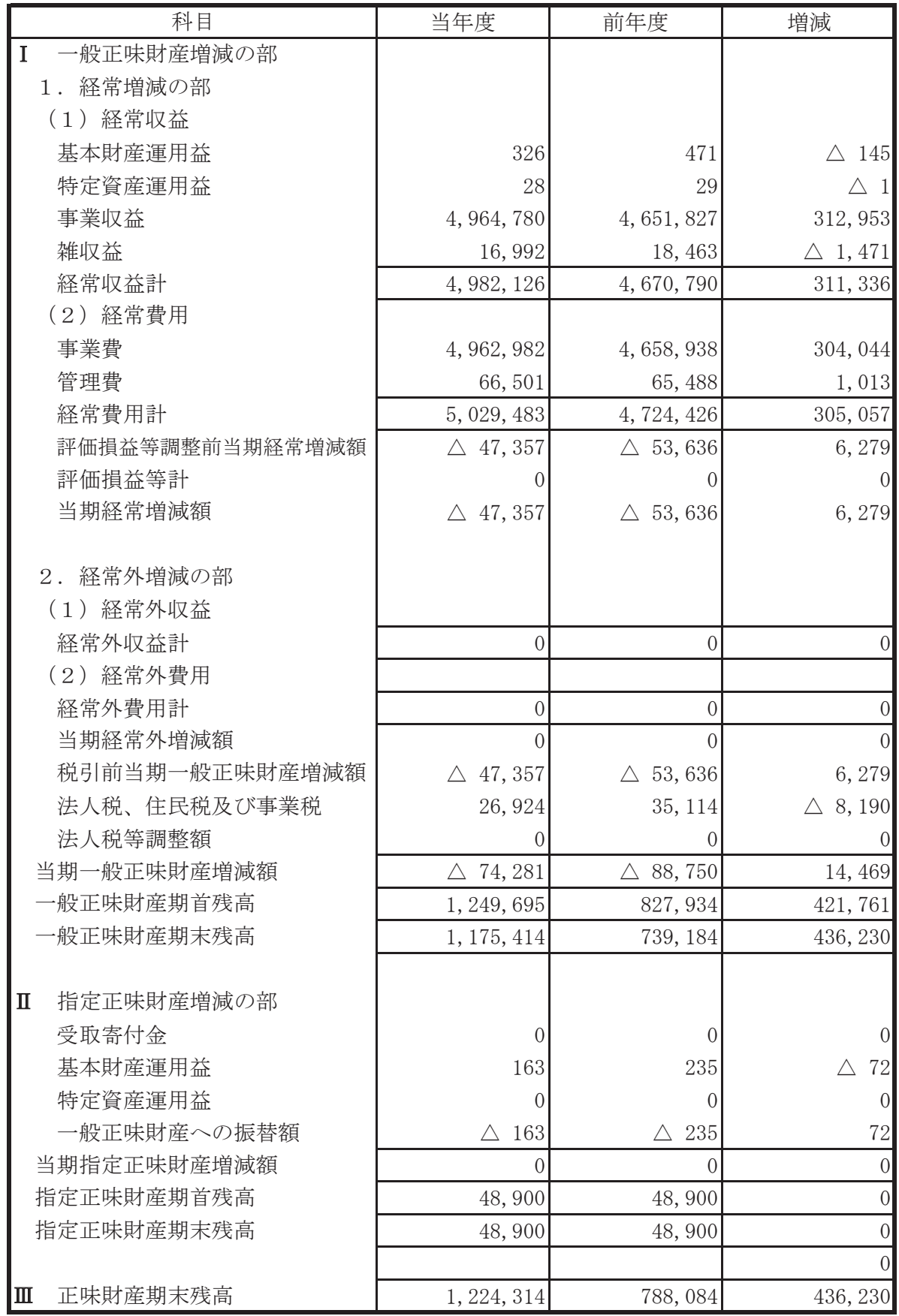

## 収支予算書内訳表

令和5年4月1日から令和6年3月31日まで

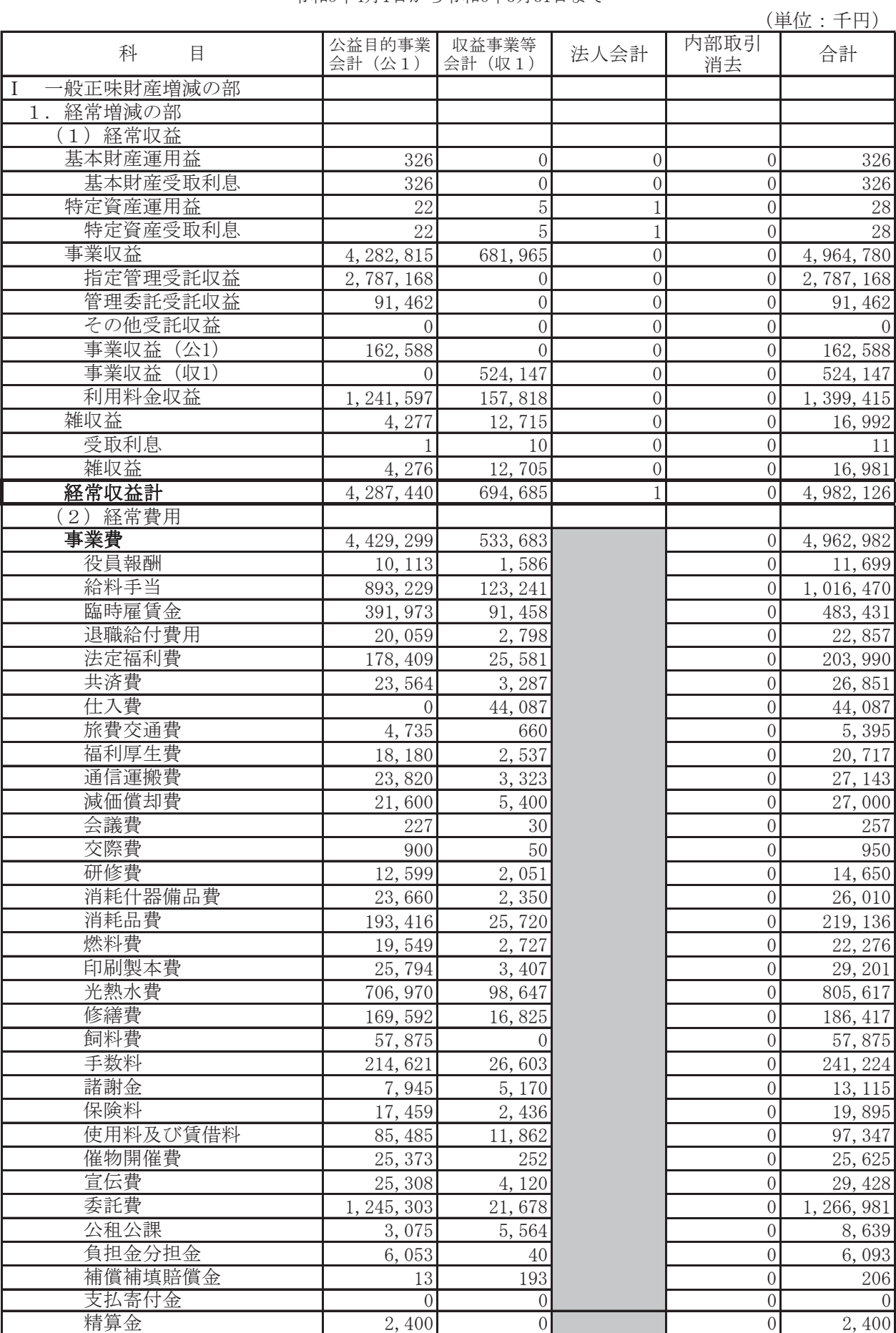

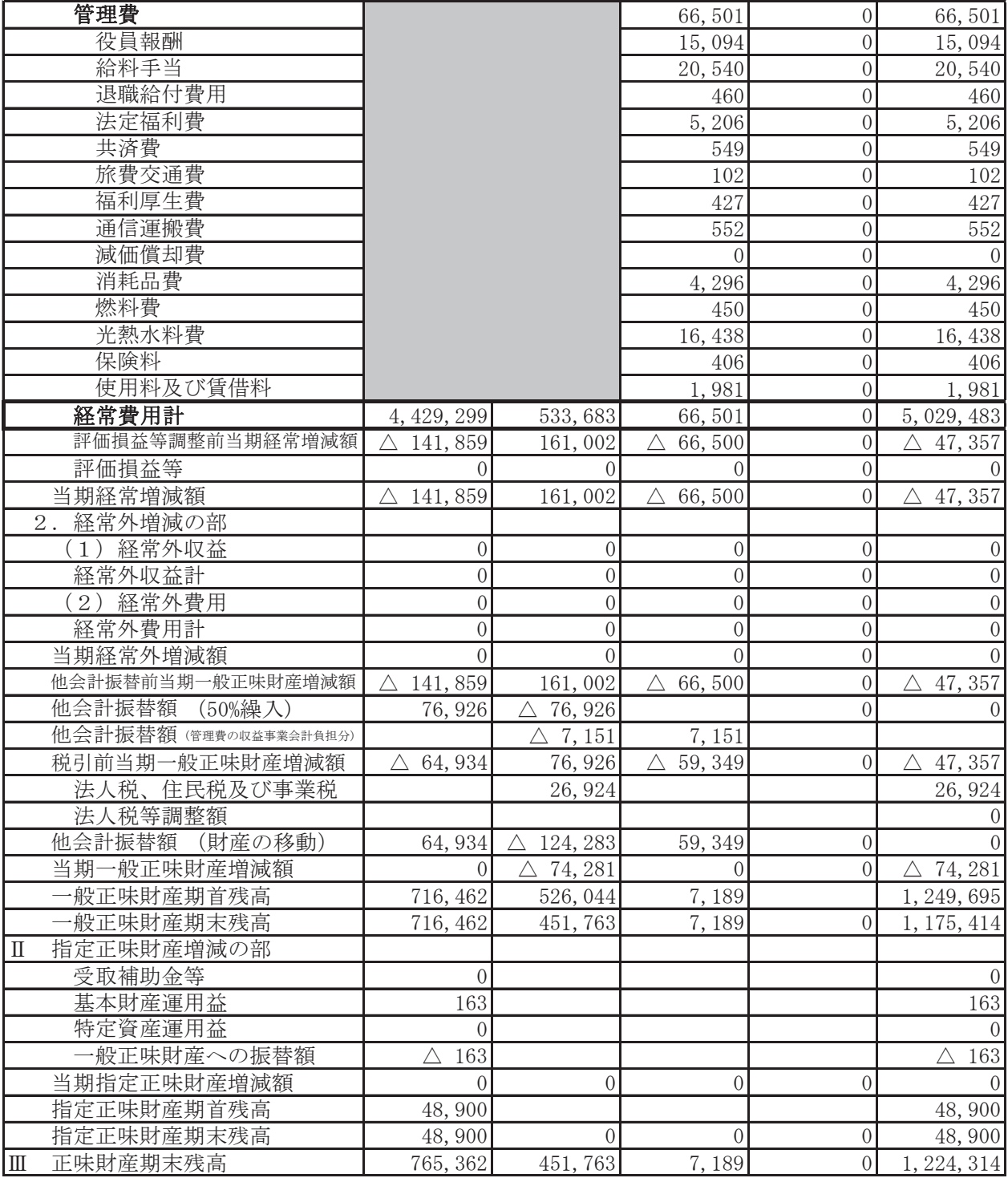